## **SIEMENS**

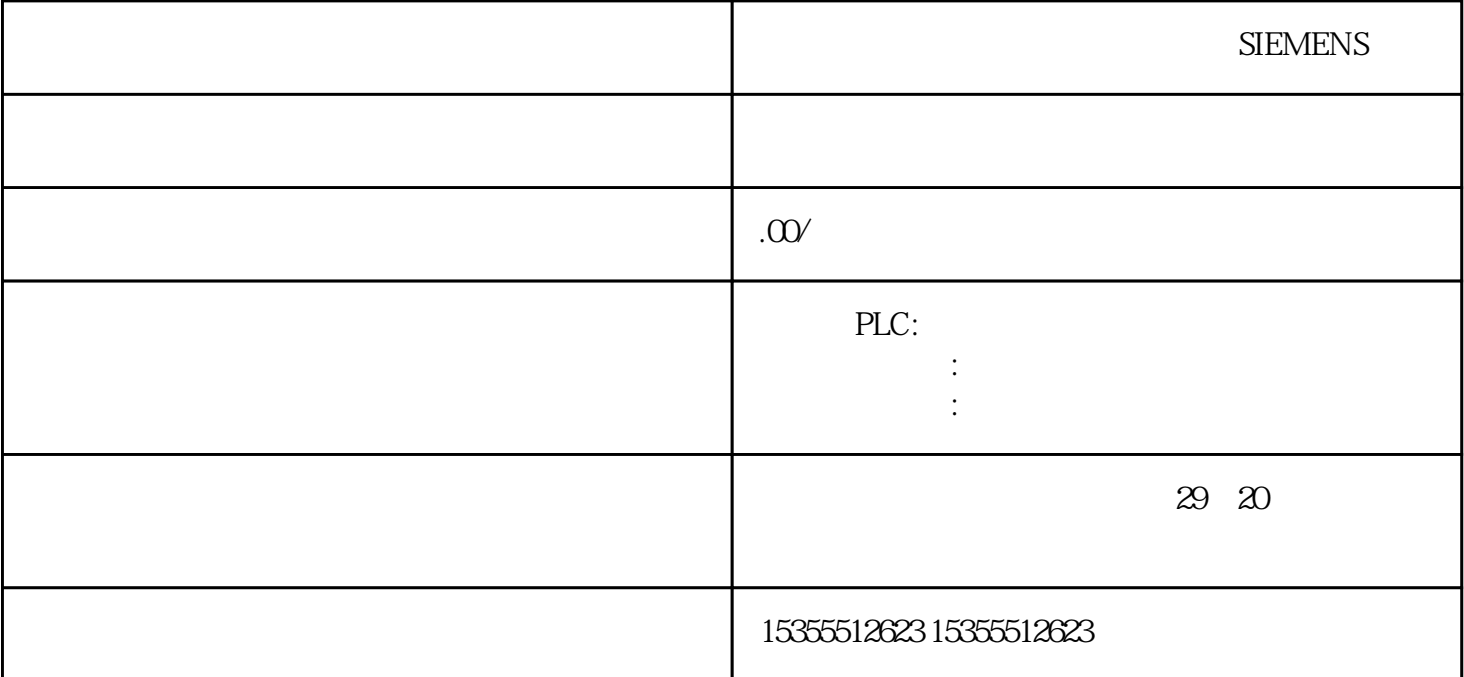

 $SEMENTS$   $5.12$   $S7-400$ , Ausgabe 11/2016, A5E00432660-08 241 M + M - I C + I C - 5-14  $2$  IC+ ( ) IC- ( ) M+  $(M (M 5.12$   $5.12$   $S7-400$ 242 , Ausgabe 11/2016, A5E00432660-08 5.13  $C1$ LED ( $)$  1 ( $X1$ 1)  $1-1$  EN 61000-6-4:2001 + A1:2011 EN 61000-6-2:2005 EU 2014/35/EU" " 4.3 S7-400 <br>Research S7-400 A5E00432660-08 97 4.4  $441$ 

 $\mathsf{CPU}$ 

 $-117,593\% - 325128100 - 3251380FF$   $-118,519\% - 32768$  $800000 \text{ V } 000 \text{ V}$  5-36  $\pm 20 \text{ mA}$  $\pm$  20 mA 118,5149 % 32767 7FFF 0.00 mA 32512 7F00 117,589% 32511 7EFF 23.52 mA  $276496001100\%27648600020 \text{ mA}$  5.4 S7-400 214 and 214 and 214 and 214 and 214 and 214 and 214 and 2016, A5E00432660-08 20736 5100 15 mA  $Q003617\%$  1 1 723 4 mA 0% 0 0 0 mA - 1 FFFF - 723 4 mA - 75% - 20736 AF00 - 15 mA -100% - 27648 9400 - 20 mA - 27649 93FF - 117,593 % - 32512 8100 - 23.52 mA - 32513 80FF  $-118,519\% - 32768800000$  mA  $5.370$   $20$  mA  $4$   $20$  mA 0 20 mA 4 20 mA 1185149% 32767 7FFF 0.00 mA 0.00 mA 27649 32512 7F00 117,589 % 32511 7EFF 23.52 mA  $27649$ 6C01 100 % 27648 6C00 20 mA 20 mA  $75%$  20736 5100 15 mA 15 mA 0,003617 % 1 1 723 4 mA 4mA+578.7 nA 0% 000 mA 4 mA - 1 FFFF  $\overline{25\%}$  - 6912 E500 mA - 6913 E4FF  $A.1$  S7-400 444 , Ausgabe 11/2016, A5E00432660-08 A.2

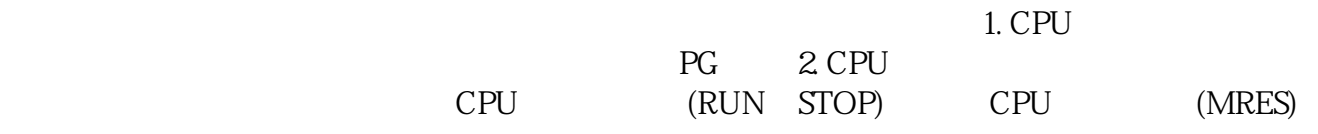

**SIEMENS**